### Introduction to Languages for Scientific Computing

Prof. **Paolo Bientinesi**

pauldj@aices.rwth-aachen.de

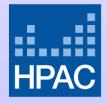

**High Performance and Automatic Computing** 

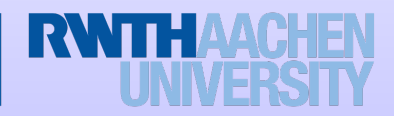

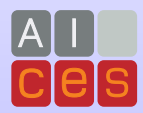

# Ex.1: Partial evaluation

**Input** (to the function partial):

- a (non-overloaded) ternary function  $f$  (a function with three arguments)
- $\bullet$  a value  $v$
- a position  $p \in [1, \ldots, 3]$

#### **Output**:

- a binary function  $\hat{f}$ , resulting from setting p-th argument's of f to v
- **Goal 1a**: Write the function partial [yourLastName]  $[f_1, v_2, p_1]$

**For the challenge:** what if the arity (# of arguments) of f is unknown? **Goal 1b**: Write the function total [yourLastName]  $[f_1, y_2, p_1]$ 

# Ex.2: Nested function

**Input** (to the function nested):

- $\bullet$  a unary function  $f$
- an integer  $k \geq 1$

#### **Output**:

a unary function  $\hat{f}$ , defined as  $f(f(\dots f))$  $\overline{k}$  times  $k$  times  $(\#) \dots)$ ) $\&$ 

**Goal 2a**: Write the function nested[yourLastName][f\_, k\_]

#### **For the challenge**

**Goal 2b**: Write the function pure [yourLastName]  $[f_-, k_$ ], which also returns  $\hat{f}$ , but does not use any of Mathematica's internal constructs.

# Ex.3: Loops

Let p denote a permutation of size n, and let  $cycles[p_$  be a function that returns the cycles in p.

- 1a) Write a function cycleMax[yourLastName][size\_, n\_] that
	- $(i)$  creates  $n$  permutations of size size.
	- (ii) for each permutation, computes the length len of the longest cycle; then
	- (iii) for each len  $(1 \leq len \leq size)$ , plots the number of occurences.
- 1b) What does the plot of cycleMax[yourLastName][40, 5000] look like?
- 1c) **Challenge:** In a permutation of size 9, what is the probability that the longest cycle has length 6?
- 2a) Write a function cycleSize[yourLastName][size, n\_l that
	- (i) creates n permutations of size size,
	- (ii) for each permutation, computes the length of the cycles; then
	- (iii) for each len  $(1 \leq len \leq size)$ , plots the number of occurences.
- 2b) What does the plot of cycleSize [yourLastName][40, 5000] look like?
- 2c) **Challenge:** In a permutation of size 9, what is the probability that there is a cycle of length 6?

Use RandomSample to create random permutations.

**All the functions** \*Permutation\* **and** \*Cycles\* **are forbidden.**

# Submission

- **•** Individual assignment.
- **•** Prepare a Mathematica notebook containing the definitions for partial, nested, cycleMax, and cycleSize.
- **•** For the challenge, also include the definitions for total and pure. Furthermore, provide answers to the questions 3.1c and 3.2c.
- Include your name at the top of the notebook.
- Submission by email to pauldj@aices.rwth-aachen.de
- Email's subject: either "LSC-15 HW3 <your last name>", or "LSC-15 Challenge4 <your last name>"
- **Deadline: Wednesday, December 16, 23.59pm.**